## **How to login to Online Learning Tools used at George Abbot School**

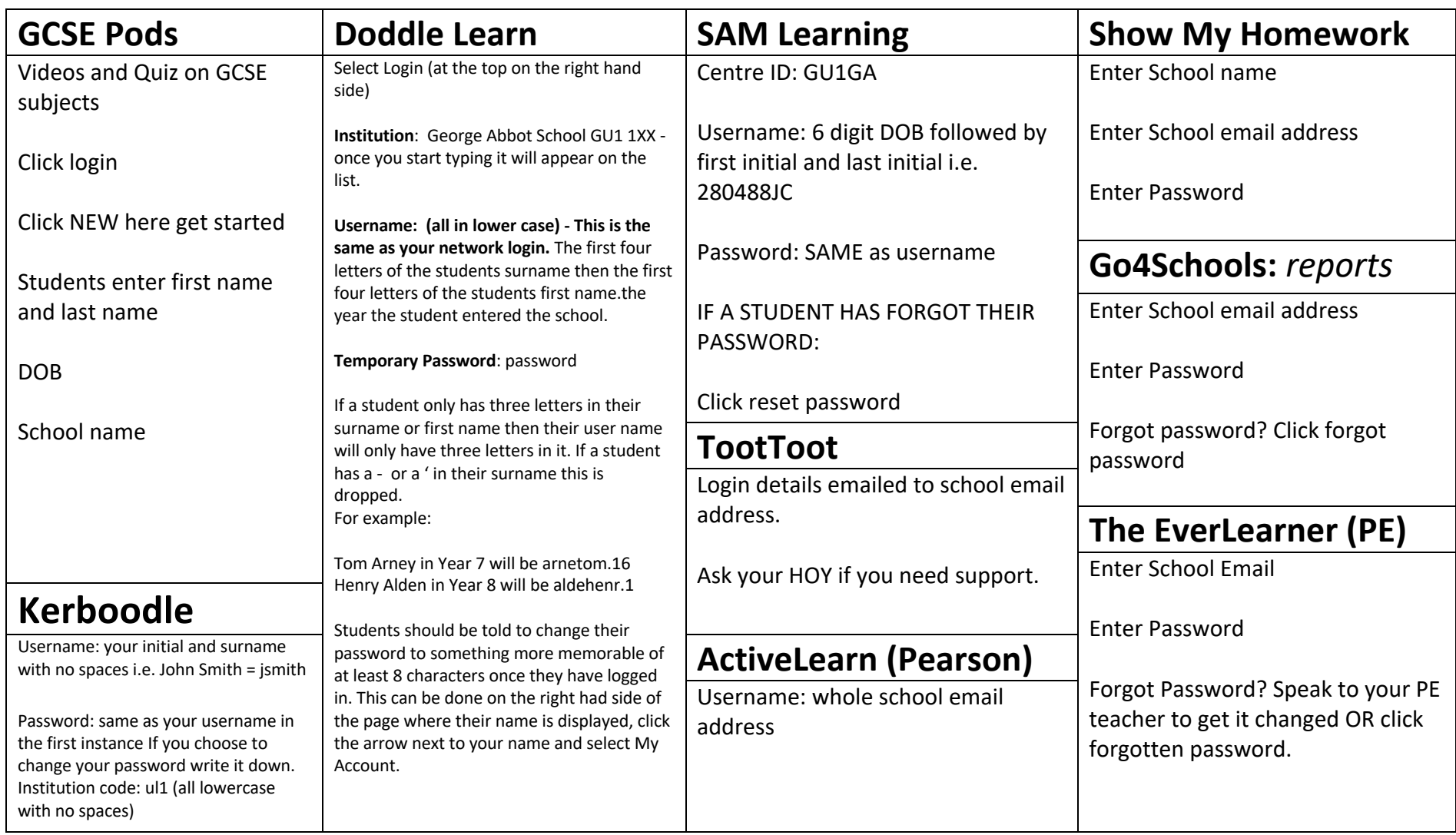